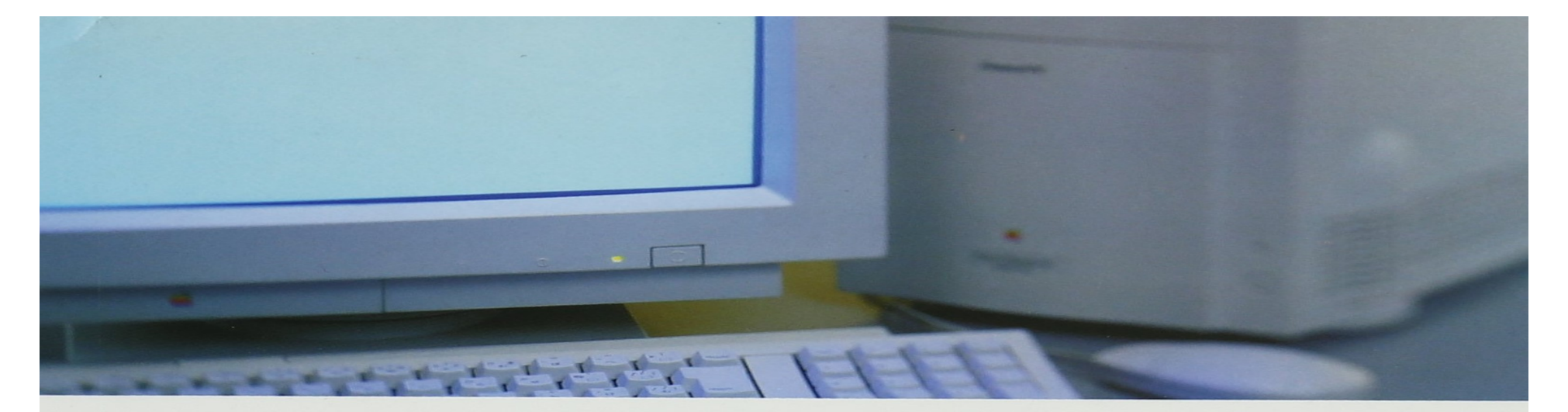

# Computer<br>Fundamentals<br>Input Unit

### Input Unit

Asst. Professor on contract, Dept of BCA Academic year 2020-21

# Input Unit

- This unit contains devices with the help of which we enter data into the computer.
- This unit creates a link between the user and the computer.
- The input devices translate the information into a form understandable by the computer.

### Input Devices

- An input device is any hardware device that sends data to a computer, allowing you to interact with and control the computer.
- The most commonly used the primary input devices on a computer the keyboard and mouse.
- However, there are dozens of other devices that can also be used to input data into the computer.
- Following are some of the important input devices which are used in a computer −
	- Keyboard
	- Mouse
	- Joy Stick
	- Light pen
	- Track Ball
	- Scanner
	- Graphic Tablet
	- Microphone
	- Magnetic Ink Card Reader(MICR)
	- Optical Character Reader(OCR)
	- Bar Code Reader
	- Optical Mark Reader(OMR)

# 1. Keyboard<br>• Keyboard is the most common and very per

- Keyboard is the most common and very popular input device which helps to input data to the computer.
- The layout of the keyboard is like that of traditional typewriter, although there are some additional keys provided for performing additional functions.
- Keyboards are of two sizes 84 keys or 101/102 keys, but now keyboards with 104 keys or 108 keys are also available for Windows and Internet.

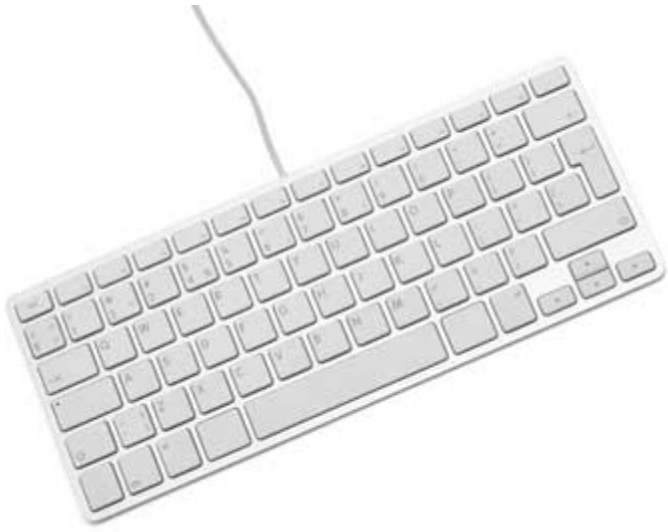

The keys on the keyboard are as follows -

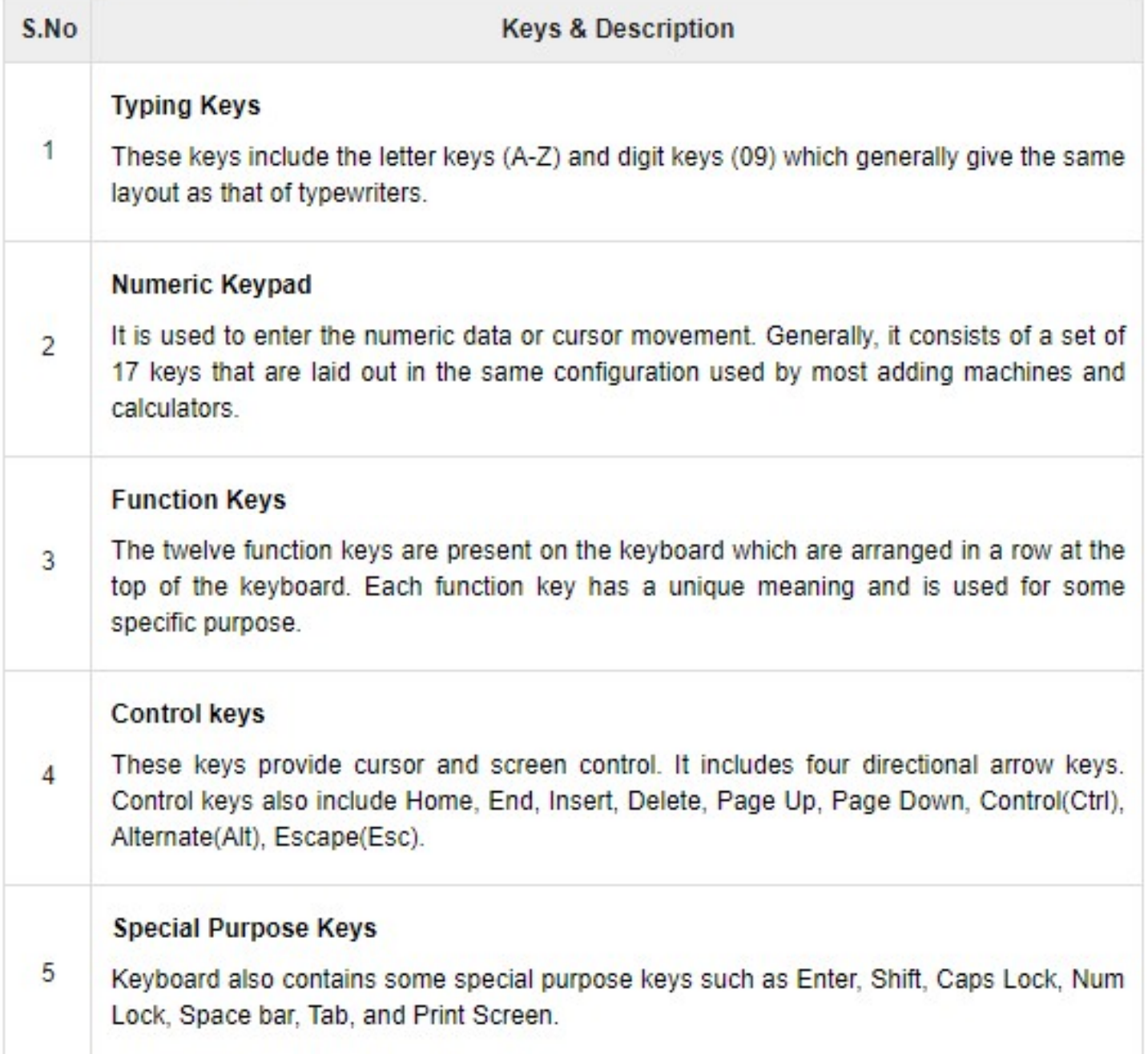

## 2. Mouse

- Mouse is the most popular pointing device. It is a very famous cursor-control device having a small palm size box with a round ball at its base, which senses the movement of the mouse and sends corresponding signals to the CPU when the mouse buttons are pressed.
- Generally, it has two buttons called the left and the right button and a wheel is present between the buttons. A mouse can be used to control the position of the cursor on the screen, but it cannot be used to enter text into the computer.